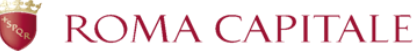

# **GUIDA ALLA SCHEDA PG**

*Beni Paesaggistici Parchi e Giardini*

La Pineta, il lungomare, le dune, le paludi, parchi pubblici, giardini ...

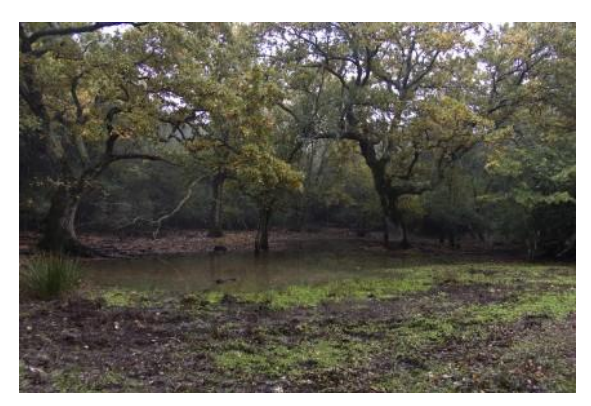

1. Le voci di ogni scheda sono spiegate paragrafo per paragrafo nella **GUIDA ALLA COMPILAZIONE** che segue l'elenco.

2. Le sigle che precedono le voci della scheda (DB, PRV, eccetera) sono le stesse utilizzate dal **Ministero per i Beni e le attività Culturali – ICCD Istituto Centrale per il Catalogo e la Documentazione.**

# *Elenco voci*

# **SCHEDA PG –** *Beni Paesaggistici Parchi e Giardini*

# **OG – OGGETTO**

OGTD – Definizione tipologica

OGTN – Denominazione

# **PVC – LOCALIZZAZIONE GEOGRAFICA AMMINISTRATIVA**

- PVCS Stato PVCR – Regione
- PVCP Provincia
- PVCC Comune
- PVCL Località
- PVCZ Zona

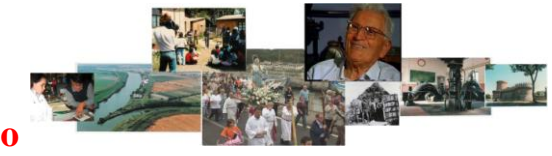

**CRT** COOPERATIVA RICERCA SUL TERRITORIO ECOMUSEO DEL LITORALE ROMANO

# **RE – NOTIZIE STORICHE**

REN – Notizia RENF – Fonte

# **DES – DESCRIZIONE DEL BENE**

# **CDG – CONDIZIONE GIURIDICA E PROPRIETA'**

### **DR – DATI DI RILEVAMENTO**

- DRT Denominazione della Ricerca
- DRR Responsabile della Ricerca
- DRL Rilevatore
- DRD Data del Rilevamento

# **DO – DOCUMENTI DI RIFERIMENTO**

FTA – Fotografie VDC – Video-Cinematografica Altra Documentazione

**FNT – FONTI**

# **AN – ANNOTAZIONI**

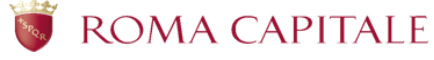

**Municipio Roma XIII** Assessorato Politiche Sociali e scolastiche Emergenza Abitativa

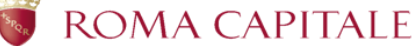

# **---------GUIDA ALLA COMPILAZIONE---------- SCHEDA PG –** *Beni Paesaggistici Parchi e Giardini*

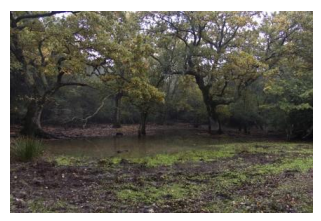

# **OG – OGGETTO**

Il campo contiene indicazioni che consentono la corretta e precisa individuazione, sia tipologica (OGTD – Definizione tipologica) che terminologica (OGTN – Denominazione), del bene catalogato.

### *Esempio.*

Ipotizziamo di aver scelto di documentare e schedare la Tenuta di Castelporziano, che dalla via Cristoforo Colombo giunge fino al mare, con all'interno una fauna e una vegetazione mantenutesi intatte nei secoli.

OGTD – Definizione tipologica

Qui individuiamo la tipologia dell'area verde che stiamo schedando.

Tenuta

*fanno parte di questa categoria anche:* bosco giardino parco viale ...

# OGTN – Denominazione

E' il nome con cui un bene paesaggistico, parco e giardino è conosciuto.

Tenuta Presidenziale di Castelporziano

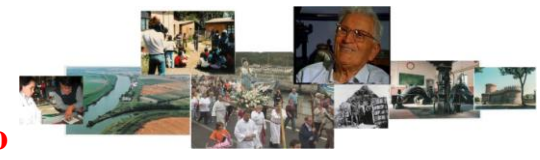

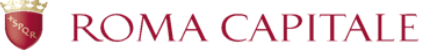

#### **Ecco come dovremmo compilare questa voce:**

# **OG – OGGETTO**

(Tenuta) Tenuta Presidenziale di Castelporziano

# **PVC – LOCALIZZAZIONE GEOGRAFICA AMMINISTRATIVA**

Il paragrafo riguarda la localizzazione del bene. Cioè dove si trova. In quale Stato, Regione, Provincia, Comune e soprattutto in quale località e in quale zona, che sono le voci che maggiormente ci interessano.

# *Esempio.*

Continuiamo a ragionare sul nostro esempio: la Tenuta Presidenziale di Castelporziano, e di dover quindi localizzare con esattezza dove si trova.

PVCS – Stato Italia

PVCR – Regione Lazio

PVCP – Provincia Roma

PVCC – Comune Roma Municipio XIII

PVCL – Località

Castelporziano, Infernetto, Capocotta

*fanno parte di questa categoria anche:* Acilia Casal Palocco

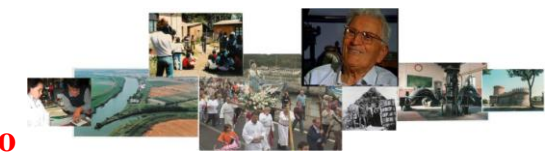

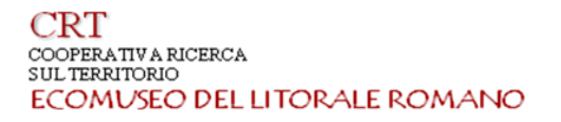

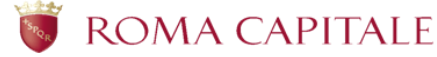

Casal Bernocchi Dragoncello Infernetto Ostia Antica

...

# PVCZ – Zona

Tenuta del Presidente

*fanno parte di questa categoria anche:* Villaggio San Francesco Villaggio San Giorgio Isola 46 Saline Stagni Idroscalo ...

### **Ecco come dovremmo compilare questa voce:**

# **PVC – LOCALIZZAZIONE GEOGRAFICA AMMINISTRATIVA**

(Italia) (Lazio) (Roma) (Roma Municipio XIII) (Castelporziano, Infernetto, Capocotta) Tenuta del Presidente

# **RE – NOTIZIE STORICHE**

Definito e localizzato, il nostro bene paesaggistico sarà ora analizzato "storicamente". Verranno cioè riportate notizie storiche sulla sua formazione, e sul suo utilizzo nel tempo.

#### *Esempio.*

La Tenuta Presidenziale di Castelporziano, ad esempio ha una storia molto antica che risale all'epoca preromana. In questa sezione verrà riportata la notizia storica che ci "connota nel tempo" il nostro bene e, eventualmente, la sua fonte. Se si trattasse di un bene molto recente, ad esempio un giardino pubblico inaugurato di recente, si provvederà a "creare" una notizia storica con le informazioni raccolte.

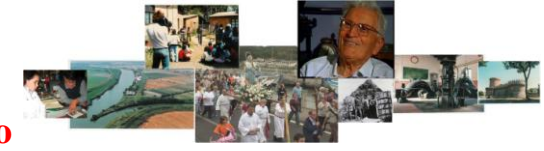

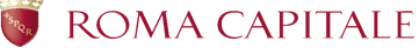

**Ecco come dovremmo compilare questa voce:**

# **RE – NOTIZIE STORICHE**

REN – Notizia

La posizione strategica di Castelporziano ha determinato l'insediamento umano fin dai tempi più remoti. A partire dal periodo imperiale e repubblicano si sviluppano, infatti, importanti nuclei rurali ed altri ad elevata densità. In epoca romana, quest'area ricadeva nel territorio dell'antica *Laurentum* che Virgilio descriveva rigogliosa prima dello sbarco di Enea. Fu luogo di residenza di patrizi e imperatori romani lungo la via Severiana che collegava il porto di Anzio a quello di Ostia.

Le notizie relative al periodo del basso impero e degli inizi del medioevo sono scarse. Nei secoli successivi l'Abbazia di S. Saba ed altri istituti ecclesiastici furono proprietari di questa area. Per secoli la forma prevalente di gestione del territorio è stata l'attività venatoria, lo sfruttamento della macchia e del bosco e le coltivazioni agrarie in piccole superfici. E' solo con la fine del XV secolo che i documenti riguardanti Castelporziano diventano più numerosi e dettagliati. La Tenuta ha attraversato lunghi periodi di decadenza, tanto che assegnata nel 1568 alla Camera Apostolica all'Arciospedale di S. Spirito, gli amministratori di quest'ultimo si affrettarono, dopo appena 6 anni, a venderla alla famiglia Del Nero. Il 20 settembre 1823 la famiglia Del Nero alienava la Tenuta di Castelporziano al duca Vincenzo Grazioli.

Nel 1872 il Governo Italiano acquistava dai Duchi Grazioli le Tenute di Castelporziano, Trafusa e Trafusina, che venivano assegnate in dotazione alla Corona.

Dopo il secondo conflitto mondiale, nel 1948, sopravvenuta l'istituzione della Repubblica, la Tenuta venne assegnata al Capo dello Stato. Il Presidente Pertini, dispose con legge n° 372 del 23-7-85 il conferimento alla dotazione immobiliare del Presidente della Repubblica della Tenuta di Capocotta, ad integrazione della adiacente Tenuta di Castelporziano. Il 5 maggio 1999 con decreto n. 136 del Presidente Scalfaro la Tenuta è stata riconosciuta Riserva Naturale Statale.

# RENF – Fonte

Gini E. 1999. *Descrizione sintetica dei dati relativi al tratto di mare antistante la Tenuta di Castelporziano.* In: Progetto di monitoraggio Ambientale della Tenuta Presidenziale di Castelporziano (SITAC). Rapporto 1999. 379-284 pp

# **DES – DESCRIZIONE DEL BENE**

La Descrizione del bene è libera. In questo spazio bisogna raccontare il bene attraverso la nostra osservazione, descrivere le parti che lo costituiscono, quale tipo di vegetazione d animali (se presenti) ci sono e quali attività ad esempio vengono sviluppate al suo interno.

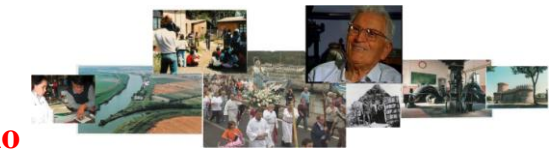

Pagina

 $\infty$ 

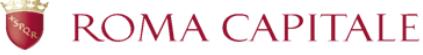

#### *Esempio.*

Rimaniamo alla nostra Tenuta Presidenziale di Castelporziano, certamente un bene molto difficile da descrivere per la sua ampiezza e per la molteplicità di specie animali, vegetali presenti e per le numerose attività che si svolgono al suo interno. Ma ne daremo un accenno per fornire un esempio utilizzabile.

#### **Ecco come dovremmo compilare questa voce:**

### **DES – DESCRIZIONE DEL BENE**

La Tenuta Presidenziale di Castelporziano copre una superficie di circa 6000 ha e si trova a circa 24 km dalla città di Roma. Il territorio è caratterizzato da rilevanti aspetti naturalistici. Presenta la maggior parte degli ecosistemi tipici del mediterraneo (lembi relitti di foresta planiziale, querceti misti di caducifoglie e sempreverdi, macchia mediterranea, vegetazione igrofila, vegetazione dunale). Al suo interno si trovano due SIC (Siti di Interesse Comunitario): quello relativo alla fascia costiera e quello relativo ai querceti igrofili .

Da un punto di vista botanico l'area rappresenta, insieme al territorio limitrofo di Castelfusano, ciò che resta del vasto sistema forestale che ricopriva l'intero delta del Tevere e le zone limitrofe. Il terreno è generalmente pianeggiante, se si escludono modesti rilievi, a Nord, che non superano gli 80 m s.l.m. Lungo la zona costiera si estende un complesso sistema di dune antiche ed un cordone di dune più recenti. Sono presenti numerose piscine: allagamenti stagionali formati da acque meteoriche e di falda che tendono a prosciugarsi durante l'estate e che rappresentano dei siti caratterizzati da elevata biodiversità.

Queste "paludi relitte", infatti, rivestono un ruolo assai importante, da un punto di vista ecologico, per la presenza di specie vegetali tipiche degli idrosuoli, ormai quasi del tutto scomparse ed un tempo, invece, molto estese.

Al suo interno si trovano le seguenti strutture: Centraline meteo, aree di saggio recintate per la valutazione dell'evoluzione della vegetazione in assenza di fauna selvatica, rete di pozzi piezometrici per la valutazione dello stress idrico con pannelli solari e sonde di rilevamento, Museo naturalistico, Museo archeologico, Osservatorio Centro Studi per gli Ecosistemi Costieri Mediterranei, sodar, ipsometri, relascopi.

# **CDG – CONDIZIONE GIURIDICA E PROPRIETA'**

Informazioni relative all'attuale proprietà o detenzione del bene catalogato.

#### *Esempio.*

Nel nostro esempio sappiamo già che si tratta di una proprietà statale. Qui di seguito le altre definizioni utili per definire la proprietà del nostro bene paesaggistico, parco e giardino:

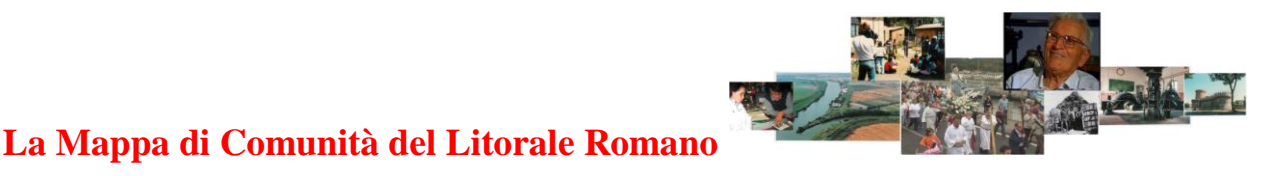

#### 'RT COOPERATIVA RICERCA SUL TERRITORIO ECOMUSEO DEL LITORALE ROMANO

proprietà Stato proprietà Ente pubblico territoriale proprietà Ente pubblico non territoriale proprietà privata proprietà Ente religioso cattolico proprietà Ente religioso non cattolico proprietà Ente straniero in Italia proprietà mista pubblica/privata proprietà mista pubblica/ecclesiastica proprietà mista privata/ecclesiastica detenzione Stato detenzione Ente pubblico territoriale detenzione Ente pubblico non territoriale detenzione privata detenzione Ente religioso cattolico detenzione Ente religioso non cattolico detenzione Ente straniero in Italia detenzione mista pubblica/privata detenzione mista pubblica/ecclesiastica detenzione mista privata/ecclesiastica

### **Ecco come dovremmo compilare questa voce:**

# **CDG – CONDIZIONE GIURIDICA E PROPRIETA'**

proprietà Stato

# **DR – DATI DI RILEVAMENTO**

Qui bisognerà inserire i dati relativi alla ricerca che si sta svolgendo (nel nostro caso La mappa di Comunità del Litorale Romano) e i dati di chi si sta occupando della ricerca (gli insegnanti responsabili e gli studenti che compilano la scheda). E infine la data in cui la compilazione avviene.

# *Esempio.*

Rimaniamo alla nostra Tenuta Presidenziale di Castelporziano ed ipotizziamo che la nostra schedatura avvenga il 27 marzo del 2012.

DRT – Denominazione della Ricerca

La Mappa di Comunità del Litorale Romano

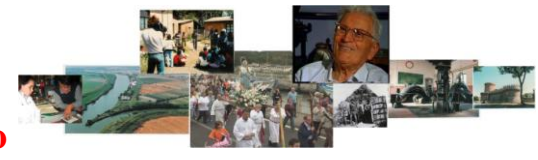

# **La Mappa di Comunità del Litorale Romano**

**Municipio Roma XIII** Assessorato Politiche Sociali e scolastiche Emergenza Abitativa

ROMA CAPITALE

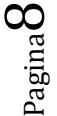

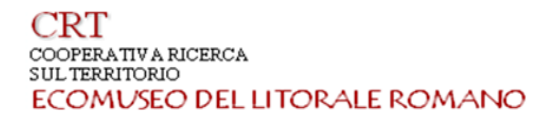

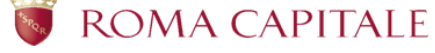

- DRR Responsabile della Ricerca Nominativi degli insegnanti responsabili. Cognome Nome
- DRL Rilevatore

Nominativi degli studenti che compilano la scheda. Cognome Nome

DRD – Data del Rilevamento (aaaa/mm/gg) 2012/03/27

**Ecco come dovremmo compilare questa voce:**

# **DR – DATI DI RILEVAMENTO**

(La Mappa di comunità del Litorale Romano) (Prof.ssa Verdi Maria, Prof. Galli Franco) (Rossi Lucia, Bianchi Marco) 2012/03/27

# **DO – DOCUMENTAZIONE DI RIFERIMENTO**

Qui bisognerà indicare come abbiamo deciso di documentare il bene (con fotografie, riprese video, disegni...). La documentazione dovrà essere allegata alla scheda e costituisce il momento fondamentale del nostro progetto.

# *Esempio.*

Poniamo che della Tenuta Presidenziale decidiamo di fare una documentazione utilizzando mezzi diversi: fotografie, riprese, disegni. Quindi dobbiamo riportare il così detto "supporto" sul quale decidiamo di documentare (fotografie digitali o a pellicola; il video è stato editato su un dvd o è un file; del disegno abbiamo fatto una scansione digitale o è su carta; eccetera) e l'autore/gli autori della documentazione.

FTA – Fotografie Qui indicheremo che tipo di fotografie abbiamo scattato all'area verde che stiamo documentando.

Fotografia digitale

*fanno parte di questa categoria anche:*

fotografia b/n fotografia colore diapositiva b/n diapositiva colore

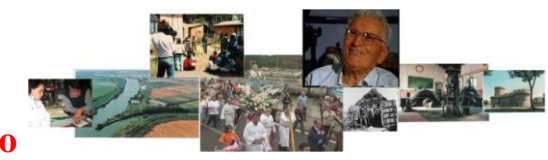

Pagina

 $\sigma$ 

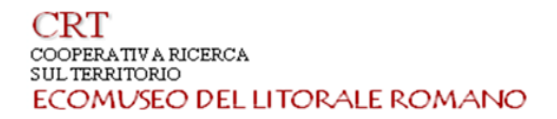

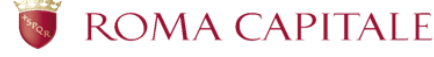

fotografia a raggi infrarossi ecc.

FTAA – Autore delle fotografie Cognome e nome

VDC – Video-Cinematografica

Allo stesso modo, qui indicheremo il "supporto" sul quale abbiamo registrato le riprese video effettuate.

Video MiniDv

*fanno parte di questa categoria anche:* film super 8 video VHS video super VHS video Hi8 video Betacam video DV video Mini DV CD Rom Altro formato digitale ecc.

VDCA – Autore del video Cognome e nome

# Altra Documentazione

Questo è un campo libero e facoltativo. Andrà compilato se oltre al video e alle fotografie, abbiamo deciso di realizzare altra documentazione, come ad esempio, disegni, rilievi 3D, un fumetto, una registrazione audio, eccetera. Nel nostro caso, abbiamo supposto di aver realizzato il disegno di parte del Querceto presente all'interno della tenuta e di averne fatta una scansione digitale attraverso uno scanner.

Disegno, Scansione digitale

Autore del disegno Cognome e nome

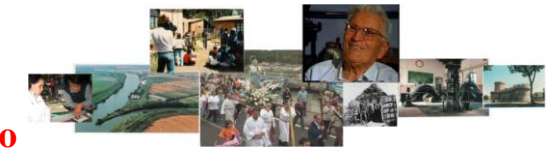

 $_{\rm{Pagina}}10$ 

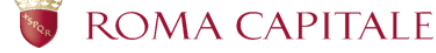

#### **Ecco come dovremmo compilare questa voce:**

# **DO – DOCUMENTAZIONE**

(Fotografia digitale) Bianchi Marco, Rossi Lucia; (Video MiniDv) Verdi Paola, Esposito Giacomo; (Disegno, Scansione digitale) Salvi Francesco

# **FNT – FONTI**

Il campo fornirà informazioni relative ad eventuali fonti e documenti di varia natura che riguardano il bene catalogato (libri, cd o dvd già esistenti, fotografie storiche, eccetera), nei quali ci siamo imbattuti durante la nostra ricerca.

#### *Esempio.*

Supponiamo di aver reperito alcune pubblicazioni riguardanti aspetti diversi della Tenuta: le sue paludi, la sua storia e la presenza dell'uomo nel tempo. Di questi volumi dovremo indicare i seguenti dati:

FNT – FONTI Tipologia della fonte Titolo (se indicato) Autore (se indicato) AA. VV. (autori vari) se si tratta di più autori Editore (se si tratta di fonte edita) Anno (di realizzazione, di pubblicazione)

#### **Ecco come dovremmo compilare questa voce:**

#### **FNT – FONTI**

(Libro) Biodiversità in aree umide di recente realizzazione *.* In: Il sistema ambientale della Tenuta Presidenziale di Castelporziano. Ricerche sulla complessità di un ecosistema forestale costiero mediterraneo II; Bianco P.M., De Lillis M. & Tinelli A.; Accademia Nazionale delle Scienze detta dei XL, 835-842 pp, 2001;

(Rapporto ministeriale) Impatto antropico dei suoli di Castelporziano. In: Progetto di Monitoraggio Ambientale della Tenuta Presidenziale di Castelporziano (SITAC); Biondi F.A., Di Dio A., Figliolia A., Tinelli A.; Rapporto 1997. 385-391 pp; 1997.

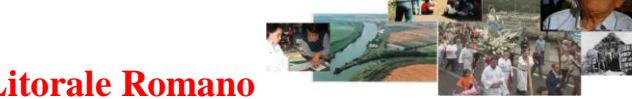

TRT COOPERATIVA RICERCA SUL TERRITORIO ECOMUSEO DEL LITORALE ROMANO

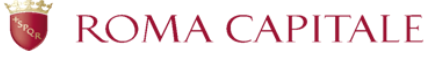

**Municipio Roma XIII** Assessorato Politiche Sociali e scolastiche Emergenza Abitativa

# **AN – ANNOTAZIONI**

Questo campo è libero e facoltativo, ma talvolta può essere davvero utile se l'attenzione di chi compila la scheda ha colto degli elementi suggestivi come potrebbero essere le variazioni del nostro oggetto tra l'oggi e il passato (l'aggiunta di un'ala di un palazzo storico), o delle ricorrenze che interessano il bene immateriale.

Per il nostro esempio di bene paesaggistico, parco e giardino, potremmo essere venuti a conoscenza delle singolari e preziose ricchezze animali e vegetali protette al suo interno.

### *Esempio.*

Nell'ultimo dei nostri esempi, per quanto riguarda questa Guida alla Compilazione, immaginiamo di voler annotare le ricchezze faunistiche e vegetali della Tenuta del Presidente.

### **Ecco come dovremmo compilare questa voce:**

# **AN – ANNOTAZIONI**

A seguito della nostra visita presso la Tenuta Presidenziale di Castelporziano e grazie a successivi approfondimenti, possiamo stilare una breve lista che raccoglie e descrive le principali specie animali e vegetali situate all'interno della Tenuta.

# **Comunità biotiche principali**

*Milvus migrans* B, *Lepus corsicanus* W, Popolazioni di ungulati (cinghiale maremmano, capriolo italico, daino), Querceto misto di caducifoglie (*Quercus cerris* L,, *Quercus frainetto* TEN., *Quercus robur*  L.),

Querceti di specie sempreverdi (*Quercus ilex* L., *Quercus suber* L.), Macchia mediterranea, pineta di *Pinus pinea* L

*© CRT Cooperativa Ricerca sul Territorio*

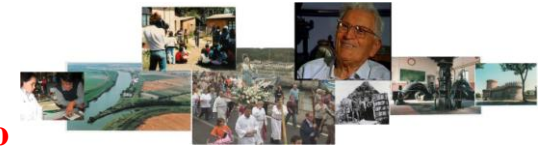